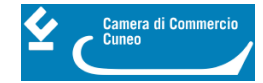

# **Sportello unico per le attività produttive (SUAP)**

### **Nel mese di luglio 2023 due webinar per i Comuni su Servizi API SUAP per l'alimentazione della PDND | Iniziativa finanziabile anche con la Misura 1.3.1 del PNRR**

Partecipa all'incontro di approfondimento sulla Misura 1.3.1 del PNRR dedicata alla Piattaforma Digitale Nazionale Dati (PDND) e scopri così l'iniziativa proposta dal sistema camerale, con il supporto di InfoCamere, a beneficio dei Comuni che utilizzano il SUAP camerale e che vogliono aderire alla Misura 1.3.1.

La PDND è l'infrastruttura tecnologica che abilita l'interoperabilità dei sistemi informativi e delle basi di dati delle pubbliche amministrazioni e dei gestori di servizi pubblici; la proposta di InfoCamere prevede:

- la realizzazione dei servizi API per il collegamento alla PDND
- i servizi aggiuntivi a disposizione del comune
- il supporto durante le fasi previste dalla Misura
- il mantenimento in esercizio dei servizi per 5 anni

Se sei interessato puoi iscriverti a uno dei due webinar, hanno lo stesso contenuto e sono tra loro alternativi, che si terranno tramite la piattaforma Zoom; puoi scegliere la data a te più congeniale:

- venerdì 7 luglio 2023, dalle 10:30 alle 11:30: [link d'iscrizione](https://conference-web-it.zoom.us/webinar/register/WN_U-1PeGR3QB6106zSxZKGDw#/registration) [1]
- lunedì 10 luglio 2023, dalle 10:30 alle 11:30: [link d'iscrizione](https://conference-web-it.zoom.us/webinar/register/WN_CRiXwQQvRlONnd8zMVHNWA#/registration) [2]

L'adesione a questa iniziativa è a titolo gratuito; la partecipazione è garantita ai primi 1.000 richiedenti e non sono previsti attestati di partecipazione.

#### **Che cos'è il SUAP**

Il SUAP (Sportello Unico delle Attività Produttive) è l'**unico interlocutore sul territorio** nei confronti di cittadini e imprese per tutti i procedimenti riguardanti l'esercizio e le azioni di localizzazione, realizzazione, trasformazione, ristrutturazione o riconversione, ampliamento o trasferimento, cessazione o riattivazione di **attività produttive e di prestazione di servizi.**

Le relative domande, dichiarazioni, segnalazioni e comunicazioni, gli elaborati tecnici e gli allegati sono presentati **esclusivamente in modalità telematica al SUAP** competente per il territorio in cui si svolge l'attività o è situato l'impianto.

Il SUAP inoltra telematicamente la documentazione alle altre Amministrazioni che intervengono nel procedimento e trasmette al cittadino e alle imprese le autorizzazioni, i nulla osta, i pareri, gli atti di consenso, o gli atti a contenuto negativo.

[Normativa di riferimento](http://www.impresainungiorno.gov.it/contesto-normativo-di-riferimento) [3] (link al sito impresainungiorno.gov.it)

#### **Quali pratiche si possono fare tramite il SUAP**

Attraverso il SUAP si possono gestire due tipi di procedimenti:

- il procedimento automatizzato:
- nei casi in cui l'avvio di un'attività di produzione di beni, o di prestazione di servizi, sia soggetto a SCIA (Segnalazione Certificata di Inizio Attività) ai sensi dell'art. 19 della L. 241/1990, per cui l'impresa

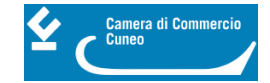

può **iniziare l'attività in questione dalla data di presentazione** della segnalazione alla Pubblica Amministrazione

il procedimento ordinario:

nei casi in cui l'impresa debba presentare preventivamente un'istanza alla Pubblica Amministrazione e potrà quindi iniziare l'attività di produzione di beni, o di prestazione di servizi, solo **a seguito del rilascio della relativa autorizzazione.**

#### **Chi gestisce il SUAP**

Le funzioni del SUAP sono esercitate dai **Comuni** interessati, singolarmente od in forma associata **o in convenzione con la Camera di commercio** competente.

Sono necessari alcuni **[requisiti minimi](http://www.impresainungiorno.gov.it/pa/attestazione-requisiti-suap)** [4](link al sito impresainungiorno.gov.it)

Ultima modifica: Mercoledì 5 Luglio 2023

## **Condividi**

**Reti Sociali**

 **Quanto ti è stata utile questa pagina?** Select rating Nessun voto

Rate

# **ARGOMENTI**

 **Source URL:** https://www.cn.camcom.it/assistenza-alle-imprese/servizi-allo-sportello/sportello-unico-leattivit%C3%A0-produttive-suap

#### **Collegamenti**

[1] https://conference-web-it.zoom.us/webinar/register/WN\_U-1PeGR3QB6106zSxZKGDw#/registration

[2] https://conference-web-it.zoom.us/webinar/register/WN\_CRiXwQQvRlONnd8zMVHNWA#/registration

[3] http://www.impresainungiorno.gov.it/contesto-normativo-di-riferimento

[4] http://www.impresainungiorno.gov.it/pa/attestazione-requisiti-suap